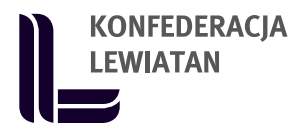

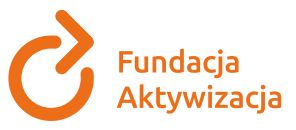

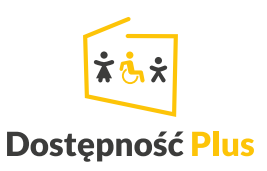

# Dostępność szansą dla biznesu – dowiedz się i zainspiruj. Część 3

## Dostępność w praktyce

Dostępność to tworzenie użytecznych i przyjaznych rozwiązań, z których korzystają osoby ze szczególnymi potrzebami czy z niepełnosprawnościami. Obecnie władze Polski i Unii Europejskiej wprowadzają regulacje dotyczące dostępności. Powszechnym standardem jest to, że przedsiębiorstwa otwierają się na relacje ze wszystkimi grupami społecznymi. Duże grupy klientów czekają na wolne do barier, funkcjonalne produkty oraz usługi.

## **Przedsiębiorco odpowiedz na potrzeby rynku i zbuduj przewagę konkurencyjną swojej firmy!**

## Co zrobić, aby być firmą bardziej dostępną?

Zapewnienie dostępności może wydawać się trudne, czasochłonne i kosztowne… Istnieje jednak wiele prostych i bezpłatnych rozwiązań, z których możesz skorzystać.

### **Sprawdź dostępność strony www Twojej firmy**

Zapewnienie prostej w obsłudze, przejrzystej strony internetowej to ułatwienie dla każdego. Powinna być przygotowana zgodnie ze standardem WCAG 2.1 (wytyczne w zakresie tworzenia dostępnych serwisów internetowych) i być dostępna z urządzenia mobilnego. Multimedia powinny zawierać:

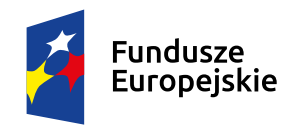

Rzeczpospolita Polska

Unia Europejska Europeiskie Fundusze Strukturalne i Inwestycyjne

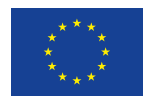

**Projekt współfinansowany z Funduszu Spójności z Programu Pomoc Techniczna i budżetu państwa**

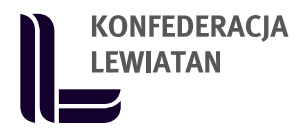

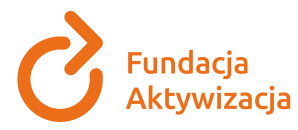

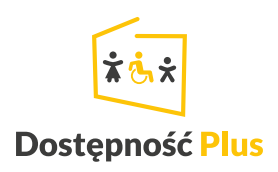

- **tekst alternatywny** dla osób z wadami wzroku opis tego co jest widoczne na obrazie
- **audiodeskrypcję** opis treści wizualnych
- **napisy dla niesłyszących**.

Dobrą praktyką jest tłumaczenie na Polski Język Migowy – nie wszyscy głusi znają język polski i skorzystają z napisów. Dokumenty (formaty PDF, Word) powinny być opracowane w formie czytelnej (m.in. czcionki "bezszeryfowe" o wielkości minimum 12 pkt). Tekst powinien mieć przejrzystą strukturę (interlinia 1,5 punktu, tekst niewyjustowany).

Wiele firm oferuje odpłatny audyt zgodności stron internetowych ze standardem WCAG 2.1. Na rynku dostępnych jest jednak także wiele darmowych narzędzi do samodzielnego i ekspresowego badania.

Możesz skorzystać między innymi z:

- walidatorów do audytu zgodności strony ze standardem WCAG, na przykład: [https://validator.utilitia.pl/,](https://validator.utilitia.pl/)<https://wave.webaim.org/>
- narzędzi do sprawdzania kontrastu, na przykład: [http://colorsafe.co/,](http://colorsafe.co/) https://contrastchecker.com/
- aplikacji do badania jasności tekstu, na przykład: [https://jasnopis.pl/apli](https://jasnopis.pl/aplikacja)kacia)

### **Sprawdź dostępność stanowiska pracy – przeprowadź audyt**

Dowiesz się z niego, jakie warunki architektoniczne, komunikacyjne i organizacyjne musisz spełnić. Dzięki temu otworzysz swoją firmę na rekrutację i zatrudnienie osób z różnymi niepełnosprawnościami.

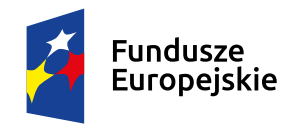

Rzeczpospolita Polska

Unia Europejska Europeiskie Fundusze Strukturalne i Inwestycyjne

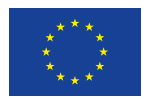

**Projekt współfinansowany z Funduszu Spójności z Programu Pomoc Techniczna i budżetu państwa**

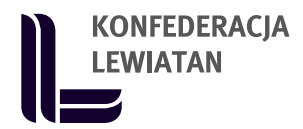

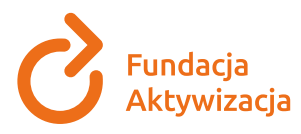

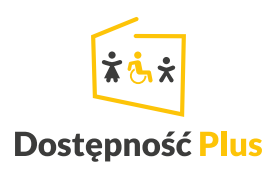

Wstępny audyt, który zawiera podstawowe wskazówki, możesz wykonać za darmo na stronie [http://audyt.aktywujprace.pl/.](http://audyt.aktywujprace.pl/) Rozbudowane wersje badań prowadzone są między innymi przez organizacje pozarządowe, które zajmują się wsparciem osób z niepełnosprawnościami.

#### **Racjonalne usprawnienia w praktyce**

Racjonalne usprawnienia to między innymi technologie, urządzenia i oprogramowanie, które znoszą bariery. Umożliwiają one osobom z niepełnosprawnościami funkcjonować w życiu codziennym. Siedzibę firmy, sale szkoleniowe, recepcje, miejsca spotkań rekrutacyjnych warto zatem wyposażyć na przykład w:

- **pętle indukcyjne, systemy FM** urządzenia ułatwiające komunikację osobom z niepełnosprawnością słuchu
- **tłumacza języka migowego** dostępny chociażby w formie zdalnej jako wsparcie dla osób niesłyszących
- **elementy kontrastowe i wypukłe** rozwiązania ułatwiające komunikację i poruszanie się na przykład dla niewidomych i słabowidzących

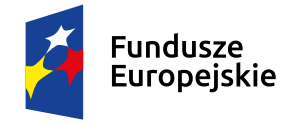

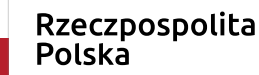

Unia Europejska Europeiskie Fundusze Strukturalne i Inwestycyjne

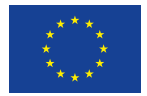

**Projekt współfinansowany z Funduszu Spójności z Programu Pomoc Techniczna i budżetu państwa**